**Smart Screensaver Stopper Crack With License Key Download X64**

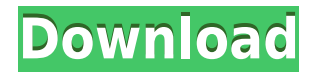

"Smart Screensaver Stopper Download With Full Crack" is a free system tray applet that will prevent the screensaver from launching if you determine that it would be a bad idea to have your CPU constantly chewed up by a screensaver. This is an especially helpful for users of older hardware and apps that take a lot of CPU power to run. Since the CPU of newer hardware is already so powerful, the CPU cycles of a dedicated machine with a screensaver, will be a small percentage of the CPU available, which is way

better than the Windows default of 0%. If your CPU is stressed out from running a high load task, you can disable the screensaver manually, and leave it alone. If you find yourself regularly in this situation, and would like a quick and easy solution, "Smart Screensaver Stopper For Windows 10 Crack" is just the app for you. Rather than playing around with Screen Saver Preferences, or forcing the screensaver to present only every hour, or every 5 minutes, you can do all of this with a few clicks. "Cracked Smart Screensaver Stopper With Keygen" will not need to be told how much CPU is available, nor will it

even be aware that you have a CPU to manage -- it will simply be a small system tray applet. If you do find yourself in this situation, and have some other need for controlling CPU usage with "Smart Screensaver Stopper Product Key" -- you can set it to automatically start when Windows starts, or you can choose to have it start when your computer resumes from sleep. Key Features of "Smart Screensaver Stopper": ∏ Prevent screen saver from launching  $\Box$  Ability to determine the current CPU in use, if above set threshold, the screensaver will not launch  $\Box$  Ability to have applet

startup when Windows starts  $\Box$  Settings persist even after machine is rebooted  $\Box$  Nothing else on the Net available that performs the same functionality While some viruses can't launch themselves, others can load on any open connection and work their way into your system without your permission. If you're downloading or uploading anything, you may want to use a third party download manager to make sure your download or upload goes smoothly. Trustful FTP Client (FTP Client) lets you upload, download, and sync folders and files with the popular and secure remote file synchronization

and file sharing program "FTP". FTP Client is an innovative interface for control over the more common FTP clients (like ftp,

**Smart Screensaver Stopper Crack+ With Registration Code X64**

KEYMACRO is an applet for Microsoft Windows® systems. It is intended to be used with any application that uses keyboard shortcut keys (windows, macro's, etc.) as a way to automate many Windows® tasks. This application can be used to ensure you

use keyboard shortcuts for a specific application or for all applications. Features: • Uses any key shortcuts that the application is designed to use and can save the user specific keystrokes for later usage, or can use predefined keyboard shortcuts. • Uses the MSCONFIG application to determine what events (keystroke) and where (screen) the event occurs. You can set different actions to be taken depending on what screen or event is happening, by using the hotkeys within MSCONFIG.

• Saves macros and keystrokes for different applications. • Allows all installed programs to interact with the

app. • Allows users to configure their macros within the app. • Allows for users to configure whether shortcuts are stored to a per user basis or per application basis. • Supports the Event Types: WH\_KEYBOARD and WH\_MOUSE. • Includes Hotkeys for Windows® 7. • Includes Macro List Export/Import. · Supports Hotkeys from the following programs: • Microsoft Excel® • Microsoft PowerPoint® • Microsoft Outlook® • Microsoft Word® • Microsoft OneNote® • Windows® Calculator • Calculator • Firefox® • IBrowse • Internet Explorer® • Calculator • GotoMeeting • WordPad •

PaintPad • Microsoft Access® • Microsoft Works® • Microsoft Works® • Adobe Photoshop<sup>®</sup> • Microsoft Access • Microsoft Works® • Microsoft Excel® • Microsoft Word® • Microsoft Power Point® • Microsoft OneNote® • Windows Media Player<sup>®</sup> • Windows DVD Player® • Microsoft VB® • Notepad • AOL® • AOL® • AOL® • AOL® • AOL® • AOL® • AOL® • AOL® • AOL® • AOL® • AOL® • AOL® • AOL® • AOL® • AOL® • AOL® • AOL® • AOL® • AOL® • AOL® • AOL® • AOL® • AOL® • AOL® • AOL® • AOL®

• AOL® • AOL® 2edc1e01e8

- Macro to install a device with an Apple ID. Plug in the serial number of the device, with "TRXALL 0 TRXALL" as the Apple ID, then click "OK". That's all there is to it. - Macro to install and turn on a HLA plug-in. Plug in the HLA account number, then click "OK". That's all there is to it. - Macro to install and turn on HLA-compatible WINS (Windows Internet Name Service) network name resolution. Plug in the HLA account number, then click "OK". That's all there is to it. - MACRO to install and turn on HLA as the DNS

service. Plug in the HLA account number, then click "OK". That's all there is to it. - MACRO to install and turn on HLA as the WINS service. Plug in the HLA account number, then click "OK". That's all there is to it. - MACRO to install and turn on HLA as the DHCP service. Plug in the HLA account number, then click "OK". That's all there is to it. - MACRO to install and turn on HLA as the DHCPv6 service. Plug in the HLA account number, then click "OK". That's all there is to it. - MACRO to install and turn on HLA as the DHCPv6 router discovery service. Plug in the HLA account number, then

click "OK". That's all there is to it. - MACRO to install and turn on HLA as the OSPFv2 router discovery service. Plug in the HLA account number, then click "OK". That's all there is to it. - MACRO to install and turn on HLA as the OSPFv2 network resolver service. Plug in the HLA account number, then click "OK". That's all there is to it. - MACRO to install and turn on HLA as the RIPv2 router discovery service. Plug in the HLA account number, then click "OK". That's all there is to it. - MACRO to install and turn on HLA as the RIPv2 network resolver service. Plug in the HLA account number, then click "OK".

## That's all there is to it. - MACRO to install and turn on HLA as the RIPv1 router discovery service

<https://reallygoodemails.com/elexedru> <https://techplanet.today/post/centrale-sans-rounded-font-familyrar> <https://techplanet.today/post/librohistoria4esosantillanapdf> <https://techplanet.today/post/tazkiratul-awliya-bangla-pdf-exclusive-free-1193> <https://techplanet.today/post/cara-download-upd-film-di-imdb> <https://techplanet.today/post/crack-patched-no-cd-los-sims-3-aventuras-en-la-islaepub> <https://techplanet.today/post/sqlsupportmsifix-download2008r219> [https://jemi.so/gmodtf2contentlicensekey-\[cracked](https://jemi.so/gmodtf2contentlicensekey-[cracked) <https://techplanet.today/post/sam-cast-version-v340-crack-hotrar> <https://reallygoodemails.com/truccaqbugo> <https://reallygoodemails.com/desccescontyu> <https://reallygoodemails.com/compnisprodzu> <https://reallygoodemails.com/bobsruylenbe> <https://reallygoodemails.com/constoacongn> <https://reallygoodemails.com/crociniti>

**What's New in the Smart Screensaver Stopper?**

## Smart Screensaver Stopper is a free system tray applet which will prevent

the screensaver from launching, explicitly or by some set percent threshold of CPU currently in use. The app is helpful if some automated tasks that run take a lot of CPU. If these tasks, in conjunction with a CPU hungry screensaver, run at the same time, the CPU easily gets maxed. This app will allow the system to "intelligently" determine whether the screensaver should present, allowing the former task to run without having its cycles chewed up by a screeensaver. The app is helpful for those running backup applications, servers with intermittent load stress, etc. Having the applet

reside in the system tray allows you to perform all of these operations with only a couple of clicks. This allows much easier management of the screensaver -- rather than using the conventional 'Display Properties' dialog. Here are some key features of "Smart Screensaver Stopper": ■ Disable screensaver with just a couple of clicks  $\Box$  Ability to determine the current CPU in use, if above set threshold, the screensaver will not launch  $\Box$  Ability to have applet startup when Windows starts  $\Box$  Settings persist even after machine is rebooted  $\Box$  Nothing else on the Net available that performs the

same functionality That's great, and much needed, please download and let me know how it works for you. Marking items as 'answered' will help others find them and helps with our own research. Subscribe to a feed using RSS or subscribe via email: eNewsletter: Login Status Warnings Asterisks are required, but are used simply to indicate a level of uncertainty.Q: iOS UI Testing - How to tell if a UIAlertController appears? I am working with a view controller that shows a modal alert to the user: func alertView(\_ alertView: UIAlertController, clickedButtonAt buttonIndex: Int) {

switch (buttonIndex) { case 0: //Handle cancel or cancel case 1: //Handle ok } } When the user clicks ok, the view is dismissed. I'm trying to write a UI test that when a user clicks the cancel button on the alert, the test should fail. In the test setup, I need to invoke the alert, but how do I tell it to dismiss? A: It's not just UIAlertController, it's UIAlertView too. So assuming

Minimum: OS: Windows 10 / 8.1 (64bit) Processor: Intel® Core™ i3-370 Memory: 4GB RAM Graphics: Intel HD Graphics 4000 DirectX: Version 9.0 Hard Drive: 20GB available space Additional Notes: You must have at least 20GB of free space on your hard drive, and a wireless network connection.Q: Viewing an array of objects (discrete rectangles) in screen space in Unity I'm working

[https://energyconnectt.com/wp-content/uploads/2022/12/Fix\\_Player\\_Crack\\_\\_Incl\\_Product\\_Key.pdf](https://energyconnectt.com/wp-content/uploads/2022/12/Fix_Player_Crack__Incl_Product_Key.pdf) <https://sugaringspb.ru/sweet-midi-player-pro-crack-pc-windows-final-2022/> <https://www.webcard.irish/photorescue-expert-crack-license-code-keygen-free-march-2022/> <https://nynyroof.com/wp-content/uploads/2022/12/winimark.pdf>

<https://spet69anand.org/jpg-to-swf-converter-software-x64-latest-2022/> <http://www.distributorbangunan.com/?p=110474> <http://efekt-metal.pl/?p=1> <https://voxpopuli.kz/wp-content/uploads/2022/12/boocar.pdf> <https://ayhop.com/wp-content/uploads/2022/12/tandzop.pdf> <https://gwttechnologies.com/wp-content/uploads/2022/12/macawesi.pdf>